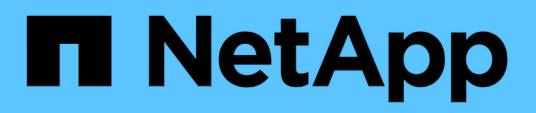

## **Limitazioni note**

Cloud Volumes ONTAP release notes

NetApp October 22, 2024

This PDF was generated from https://docs.netapp.com/it-it/cloud-volumes-ontap-9130-relnotes/referencelimitations.html on October 22, 2024. Always check docs.netapp.com for the latest.

# **Sommario**

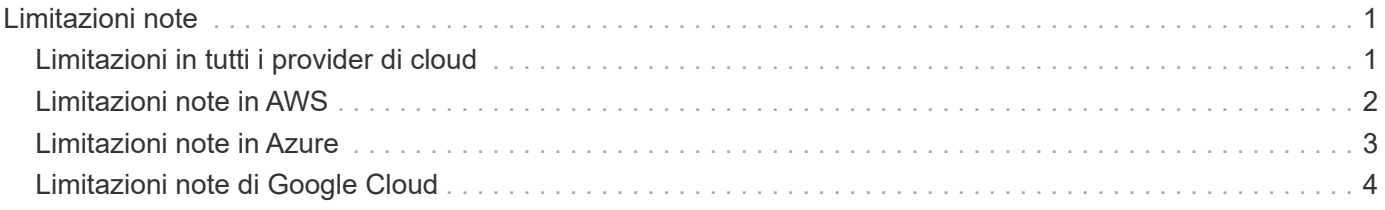

# <span id="page-2-0"></span>**Limitazioni note**

 $\left(\begin{smallmatrix} 1\\ 1\end{smallmatrix}\right)$ 

## <span id="page-2-1"></span>**Limitazioni in tutti i provider di cloud**

Le limitazioni note identificano piattaforme, dispositivi o funzioni non supportate da questa versione del prodotto o che non interagiscono correttamente con esso. Esaminare attentamente queste limitazioni.

Le seguenti limitazioni si applicano a Cloud Volumes ONTAP in tutti i provider cloud: AWS, Azure e Google Cloud.

#### **Numero massimo di operazioni di replica simultanee**

Il numero massimo di trasferimenti simultanei di SnapMirror o SnapVault per Cloud Volumes ONTAP è 100 per nodo, indipendentemente dal tipo di istanza o di macchina.

#### **Le snapshot dei provider di cloud non devono essere utilizzate per i piani di backup e ripristino**

Non dovresti utilizzare le snapshot del tuo cloud provider come parte del tuo piano di backup e recovery per i dati Cloud Volumes ONTAP. Per eseguire il backup e il ripristino dei dati ospitati su Cloud Volumes ONTAP, è necessario utilizzare sempre copie Snapshot di ONTAP o soluzioni di backup di terze parti.

["Scopri come utilizzare Cloud Backup Service per eseguire il backup e il ripristino dei dati ONTAP".](https://docs.netapp.com/us-en/cloud-manager-backup-restore/concept-backup-to-cloud.html)

I punti di coerenza ONTAP nel file system WAFL determinano la coerenza dei dati. Solo ONTAP può interrompere il file system WAFL per eseguire un backup coerente con il crash.

#### **Cloud Volumes ONTAP supporta istanze di macchine virtuali riservate e on-demand**

Cloud Volumes ONTAP può essere eseguito su un'istanza di macchina virtuale riservata o on-demand dal tuo cloud provider. Altri tipi di istanze di macchine virtuali non sono supportati.

#### **Le soluzioni di gestione automatica delle risorse applicative non devono essere utilizzate**

Le soluzioni di gestione automatica delle risorse applicative non devono gestire i sistemi Cloud Volumes ONTAP. In questo modo, si può modificare una configurazione non supportata. Ad esempio, la soluzione potrebbe modificare Cloud Volumes ONTAP in un tipo di istanza di VM non supportato.

#### **Gli aggiornamenti software devono essere completati da BlueXP**

Gli aggiornamenti di Cloud Volumes ONTAP devono essere completati da BlueXP. Non aggiornare Cloud Volumes ONTAP utilizzando Gestione di sistema o l'interfaccia CLI. In questo modo si può influire sulla stabilità del sistema.

#### **L'implementazione di Cloud Volumes ONTAP non deve essere modificata dalla console del provider di cloud**

Le modifiche apportate a una configurazione Cloud Volumes ONTAP dalla console del provider di servizi cloud

comportano una configurazione non supportata. Qualsiasi modifica apportata alle risorse Cloud Volumes ONTAP create e gestite da BlueXP può influire sulla stabilità del sistema e sulla capacità di gestione del sistema da parte di BlueXP.

#### **I dischi e gli aggregati devono essere gestiti da BlueXP**

Tutti i dischi e gli aggregati devono essere creati ed eliminati direttamente da BlueXP. Non eseguire queste azioni da un altro tool di gestione. In questo modo si può influire sulla stabilità del sistema, ostacolare la possibilità di aggiungere dischi in futuro e potenzialmente generare tariffe ridondanti per i provider di cloud.

#### **Limitazione delle licenze SnapManager**

Le licenze SnapManager per server sono supportate con Cloud Volumes ONTAP. Le licenze per sistema storage (suite SnapManager) non sono supportate.

#### **Funzionalità ONTAP non supportate**

Le seguenti funzioni non sono supportate con Cloud Volumes ONTAP:

- Deduplica inline a livello di aggregato
- Deduplica in background a livello aggregato
- Anti-ransomware
- Centro di manutenzione dei dischi
- Pulizia dei dischi
- Mirroring FabricPool
- Fibre Channel (FC)
- Pool di flash
- Volumi infiniti
- Gruppi di interfacce
- Failover LIF Intranode
- MetroCluster
- Verifica multi-admin

L'attivazione della verifica multi-admin su Cloud Volumes ONTAP comporterà una configurazione non supportata.

- RAID4, RAID-DP, RAID-TEC (RAID0 supportato)
- Service Processor
- Conformità SnapLock e modalità aziendali (solo cloud WORM supportato)
- SnapMirror sincrono
- VLAN

### <span id="page-3-0"></span>**Limitazioni note in AWS**

Le seguenti limitazioni note sono specifiche di Cloud Volumes ONTAP in Amazon Web Services. Verificare anche ["Limitazioni per Cloud Volumes ONTAP in tutti i cloud](#page-2-1)

#### [provider".](#page-2-1)

#### **Limitazioni AWS Outpost**

Se si dispone di un Outpost AWS, è possibile implementare Cloud Volumes ONTAP in tale Outpost selezionando il VPC Outpost nella procedura guidata ambiente di lavoro. L'esperienza è la stessa di qualsiasi altro VPC che risiede in AWS. Tenere presente che è necessario implementare prima un connettore nell'Outpost AWS.

Vi sono alcune limitazioni da sottolineare:

- Al momento sono supportati solo i sistemi Cloud Volumes ONTAP a nodo singolo
- Le istanze di EC2 che è possibile utilizzare con Cloud Volumes ONTAP sono limitate ai contenuti disponibili nell'Outpost
- Al momento sono supportati solo gli SSD General Purpose (gp2)

#### **Limitazioni della cache flash**

I tipi di istanze C5D e R5D includono lo storage NVMe locale, utilizzato da Cloud Volumes ONTAP come *Flash cache*. Tenere presente le seguenti limitazioni:

• La compressione deve essere disattivata su tutti i volumi per sfruttare i miglioramenti delle performance di Flash cache fino a Cloud Volumes ONTAP 9.12.0. Durante l'implementazione o l'aggiornamento a Cloud Volumes ONTAP 9.12.1, non è necessario disattivare la compressione.

Quando si crea un volume da BlueXP, è possibile scegliere di non utilizzare l'efficienza dello storage, oppure creare un volume e poi ["Disattivare la compressione dei dati utilizzando l'interfaccia CLI".](http://docs.netapp.com/ontap-9/topic/com.netapp.doc.dot-cm-vsmg/GUID-8508A4CB-DB43-4D0D-97EB-859F58B29054.html)

• Il ripristino della cache dopo un riavvio non è supportato con Cloud Volumes ONTAP.

#### **Falsi allarmi segnalati da Amazon CloudWatch**

Cloud Volumes ONTAP non rilascia CPU quando è inattivo, così ["Amazon CloudWatch"](https://aws.amazon.com/cloudwatch/) Può segnalare un avviso CPU elevato per l'istanza EC2 perché rileva un utilizzo del 100%. È possibile ignorare questo allarme. Il comando ONTAP statistics (Statistiche CPU) visualizza l'utilizzo effettivo delle CPU.

#### **Le coppie Cloud Volumes ONTAP ha non supportano il giveback immediato dello storage**

Dopo il riavvio di un nodo, il partner deve sincronizzare i dati prima di poter restituire lo storage. Il tempo necessario per risincronizzare i dati dipende dalla quantità di dati scritti dai client mentre il nodo era inattivo e dalla velocità di scrittura dei dati durante il periodo di giveback.

["Scopri come funziona lo storage in una coppia Cloud Volumes ONTAP ha eseguita in AWS".](https://docs.netapp.com/us-en/cloud-manager-cloud-volumes-ontap/concept-ha.html)

### <span id="page-4-0"></span>**Limitazioni note in Azure**

Le seguenti limitazioni note sono specifiche di Cloud Volumes ONTAP in Microsoft Azure. Verificare anche ["Limitazioni per Cloud Volumes ONTAP in tutti i cloud provider"](#page-2-1).

#### **Limitazioni della cache flash**

Alcuni tipi di macchine virtuali includono lo storage NVMe locale, utilizzato da Cloud Volumes ONTAP come *Flash cache*. Nota le seguenti limitazioni per Flash cache:

• La compressione deve essere disattivata su tutti i volumi per sfruttare i miglioramenti delle performance di Flash cache fino a Cloud Volumes ONTAP 9.12.0. Durante l'implementazione o l'aggiornamento a Cloud Volumes ONTAP 9.12.1, non è necessario disattivare la compressione.

Quando si crea un volume da BlueXP, è possibile scegliere di non utilizzare l'efficienza dello storage, oppure creare un volume e poi ["Disattivare la compressione dei dati utilizzando l'interfaccia CLI".](http://docs.netapp.com/ontap-9/topic/com.netapp.doc.dot-cm-vsmg/GUID-8508A4CB-DB43-4D0D-97EB-859F58B29054.html)

• Il ripristino della cache dopo un riavvio non è supportato con Cloud Volumes ONTAP.

#### **Limitazioni DI HA**

Le coppie HA non sono supportate in alcune regioni.

["Visualizza l'elenco delle regioni Azure supportate".](https://cloud.netapp.com/cloud-volumes-global-regions)

### <span id="page-5-0"></span>**Limitazioni note di Google Cloud**

Le seguenti limitazioni note sono specifiche di Cloud Volumes ONTAP nella piattaforma cloud di Google. Verificare anche ["Limitazioni per Cloud Volumes ONTAP in tutti i cloud](#page-2-1) [provider".](#page-2-1)

#### **Limitazione con il mirroring dei pacchetti**

["Mirroring dei pacchetti"](https://cloud.google.com/vpc/docs/packet-mirroring) Deve essere disattivato nel VPC Google Cloud in cui si implementa Cloud Volumes ONTAP.

Cloud Volumes ONTAP non può funzionare correttamente se il mirroring dei pacchetti è attivato.

#### **Limitazioni di Google Private Service Connect**

Se si sfrutta ["Google Private Service Connect"](https://cloud.google.com/vpc/docs/private-service-connect) All'interno del VPC in cui si sta implementando Cloud Volumes ONTAP, è necessario implementare i record DNS che inoltrano il traffico al richiesto ["Endpoint API BlueXP".](https://docs.netapp.com/us-en/cloud-manager-setup-admin/task-quick-start-connector-google.html)

Il tiering dei dati da Cloud Volumes ONTAP in un bucket di storage cloud Google non è attualmente supportato con Private Service Connect.

#### **Informazioni sul copyright**

Copyright © 2024 NetApp, Inc. Tutti i diritti riservati. Stampato negli Stati Uniti d'America. Nessuna porzione di questo documento soggetta a copyright può essere riprodotta in qualsiasi formato o mezzo (grafico, elettronico o meccanico, inclusi fotocopie, registrazione, nastri o storage in un sistema elettronico) senza previo consenso scritto da parte del detentore del copyright.

Il software derivato dal materiale sottoposto a copyright di NetApp è soggetto alla seguente licenza e dichiarazione di non responsabilità:

IL PRESENTE SOFTWARE VIENE FORNITO DA NETAPP "COSÌ COM'È" E SENZA QUALSIVOGLIA TIPO DI GARANZIA IMPLICITA O ESPRESSA FRA CUI, A TITOLO ESEMPLIFICATIVO E NON ESAUSTIVO, GARANZIE IMPLICITE DI COMMERCIABILITÀ E IDONEITÀ PER UNO SCOPO SPECIFICO, CHE VENGONO DECLINATE DAL PRESENTE DOCUMENTO. NETAPP NON VERRÀ CONSIDERATA RESPONSABILE IN ALCUN CASO PER QUALSIVOGLIA DANNO DIRETTO, INDIRETTO, ACCIDENTALE, SPECIALE, ESEMPLARE E CONSEQUENZIALE (COMPRESI, A TITOLO ESEMPLIFICATIVO E NON ESAUSTIVO, PROCUREMENT O SOSTITUZIONE DI MERCI O SERVIZI, IMPOSSIBILITÀ DI UTILIZZO O PERDITA DI DATI O PROFITTI OPPURE INTERRUZIONE DELL'ATTIVITÀ AZIENDALE) CAUSATO IN QUALSIVOGLIA MODO O IN RELAZIONE A QUALUNQUE TEORIA DI RESPONSABILITÀ, SIA ESSA CONTRATTUALE, RIGOROSA O DOVUTA A INSOLVENZA (COMPRESA LA NEGLIGENZA O ALTRO) INSORTA IN QUALSIASI MODO ATTRAVERSO L'UTILIZZO DEL PRESENTE SOFTWARE ANCHE IN PRESENZA DI UN PREAVVISO CIRCA L'EVENTUALITÀ DI QUESTO TIPO DI DANNI.

NetApp si riserva il diritto di modificare in qualsiasi momento qualunque prodotto descritto nel presente documento senza fornire alcun preavviso. NetApp non si assume alcuna responsabilità circa l'utilizzo dei prodotti o materiali descritti nel presente documento, con l'eccezione di quanto concordato espressamente e per iscritto da NetApp. L'utilizzo o l'acquisto del presente prodotto non comporta il rilascio di una licenza nell'ambito di un qualche diritto di brevetto, marchio commerciale o altro diritto di proprietà intellettuale di NetApp.

Il prodotto descritto in questa guida può essere protetto da uno o più brevetti degli Stati Uniti, esteri o in attesa di approvazione.

LEGENDA PER I DIRITTI SOTTOPOSTI A LIMITAZIONE: l'utilizzo, la duplicazione o la divulgazione da parte degli enti governativi sono soggetti alle limitazioni indicate nel sottoparagrafo (b)(3) della clausola Rights in Technical Data and Computer Software del DFARS 252.227-7013 (FEB 2014) e FAR 52.227-19 (DIC 2007).

I dati contenuti nel presente documento riguardano un articolo commerciale (secondo la definizione data in FAR 2.101) e sono di proprietà di NetApp, Inc. Tutti i dati tecnici e il software NetApp forniti secondo i termini del presente Contratto sono articoli aventi natura commerciale, sviluppati con finanziamenti esclusivamente privati. Il governo statunitense ha una licenza irrevocabile limitata, non esclusiva, non trasferibile, non cedibile, mondiale, per l'utilizzo dei Dati esclusivamente in connessione con e a supporto di un contratto governativo statunitense in base al quale i Dati sono distribuiti. Con la sola esclusione di quanto indicato nel presente documento, i Dati non possono essere utilizzati, divulgati, riprodotti, modificati, visualizzati o mostrati senza la previa approvazione scritta di NetApp, Inc. I diritti di licenza del governo degli Stati Uniti per il Dipartimento della Difesa sono limitati ai diritti identificati nella clausola DFARS 252.227-7015(b) (FEB 2014).

#### **Informazioni sul marchio commerciale**

NETAPP, il logo NETAPP e i marchi elencati alla pagina<http://www.netapp.com/TM> sono marchi di NetApp, Inc. Gli altri nomi di aziende e prodotti potrebbero essere marchi dei rispettivi proprietari.